## Package 'shinyMatrix'

April 10, 2024

Title Shiny Matrix Input Field Version 0.8.0 Date 2024-04-10 Author Andreas Neudecker Maintainer Andreas Neudecker <andreas.neudecker@inwt-statistics.de> Description Implements a custom matrix input field. Depends  $R$  ( $>= 3.5$ ) License MIT + file LICENSE Encoding UTF-8 Imports shiny, jsonlite Suggests testthat, covr RoxygenNote 7.3.1 URL <https://inwtlab.github.io/shiny-matrix/> NeedsCompilation no Repository CRAN Date/Publication 2024-04-10 17:10:02 UTC

### R topics documented:

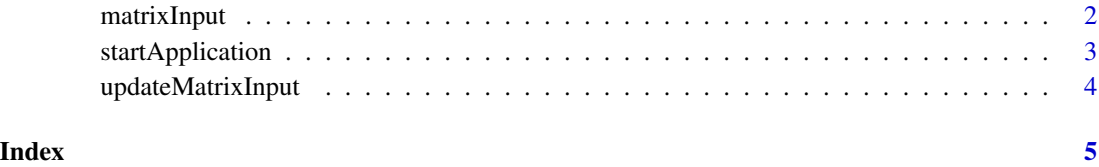

<span id="page-1-0"></span>

#### Description

Use this function to create a matrix input field. Typically this would be in the 'ui.R' file of your shiny application. You can access the input via the 'input\$inputId' in the server function of the shiny application. The value will always be a matrix and contain values of class 'class'.

#### Usage

```
matrixInput(
  inputId,
  label = NULL,
  value = matrix("", 1, 1),inputClass = "",rows = list(),
 \text{cols} = \text{list}(),
 cells = list(),class = "character",
 paste = FALSE,
  copy = FALSE,copyDoubleClick = FALSE,
  pagination = FALSE,
  lazy = FALSE,formatCell = NULL
)
```
#### Arguments

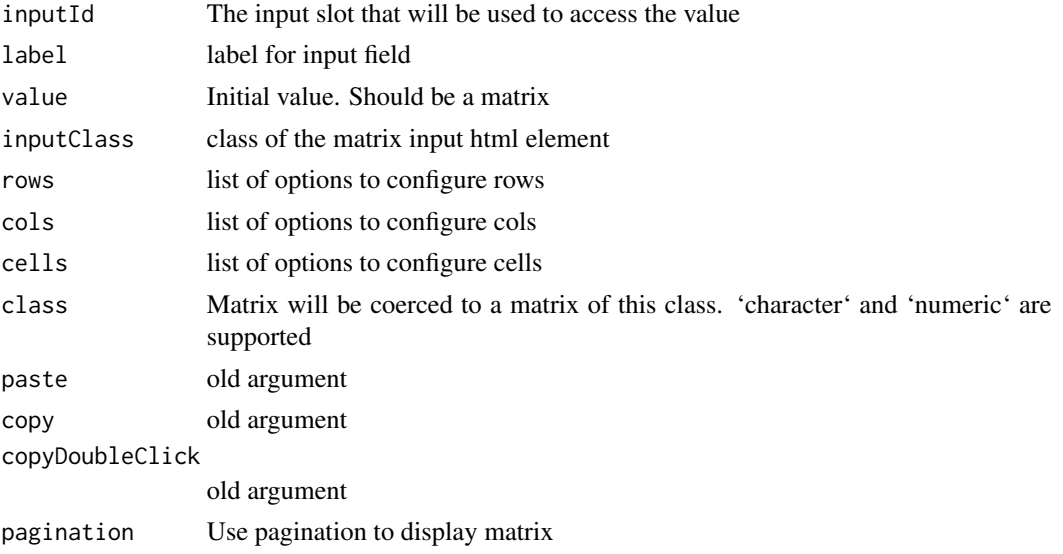

<span id="page-2-0"></span>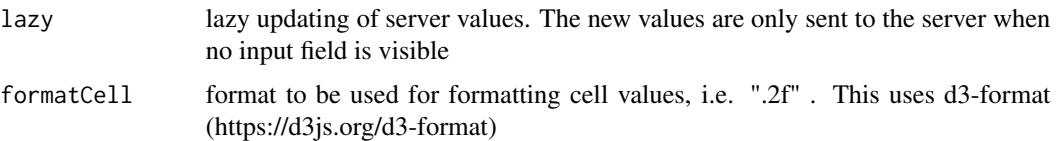

#### Details

The parameters 'rows' and 'cols' take a list of arguments. Currently, the following arguments are supported:

n number of rows (is calculated from value as default)

names should row/colnames be displayed? The names are taken from value

editableNames should row/colnames be editable

extend Should the matrix be extended if data is entered in the last row/column?

delta how many blank rows/cols should be added?

createHeader, updateHeader name of javascript function to override default function to create/update table header. The function needs to have the table element and the data object as argument

getHeader same as createHeader but with table element as only argument

Similarly, the parameter 'cells' takes a list of arguments:

editableCells logical, should cells be editable (default 'TRUE')

#### Examples

```
matrixInput(
  "myMatrix",
  value = diag(3),
  rows = list(name = FALSE),cols = list(names = FALSE),
  cells = list(editableCells = FALSE)
\lambda
```
startApplication *Start Application*

#### Description

This function starts an example app from the folder 'inst'.

#### Usage

```
startApplication(app = "app", port = 4242)
```
#### <span id="page-3-0"></span>Arguments

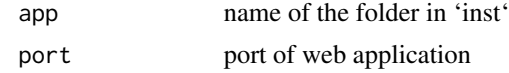

#### Examples

```
## Not run:
startApplication("appCopy")
```
## End(Not run)

updateMatrixInput *Update matrix input*

#### Description

This function updates the matrix input from R created with 'matrixInput'. It works like the other updateXXXInput functions in shiny.

#### Usage

updateMatrixInput(session, inputId, value)

#### Arguments

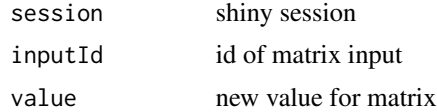

#### Examples

## Not run: updateMatrixInput(session, "myMatrix", diag(4))

## End(Not run)

# <span id="page-4-0"></span>Index

matrixInput, [2](#page-1-0)

startApplication, [3](#page-2-0)

updateMatrixInput, [4](#page-3-0)